Ubuntu Linux

13 ISBN 9787115339988

出版时间:2014-3-1

作者:陶松,刘雍,韩海玲,周洪林

页数:389

版权说明:本站所提供下载的PDF图书仅提供预览和简介以及在线试读,请支持正版图书。

www.tushu000.com

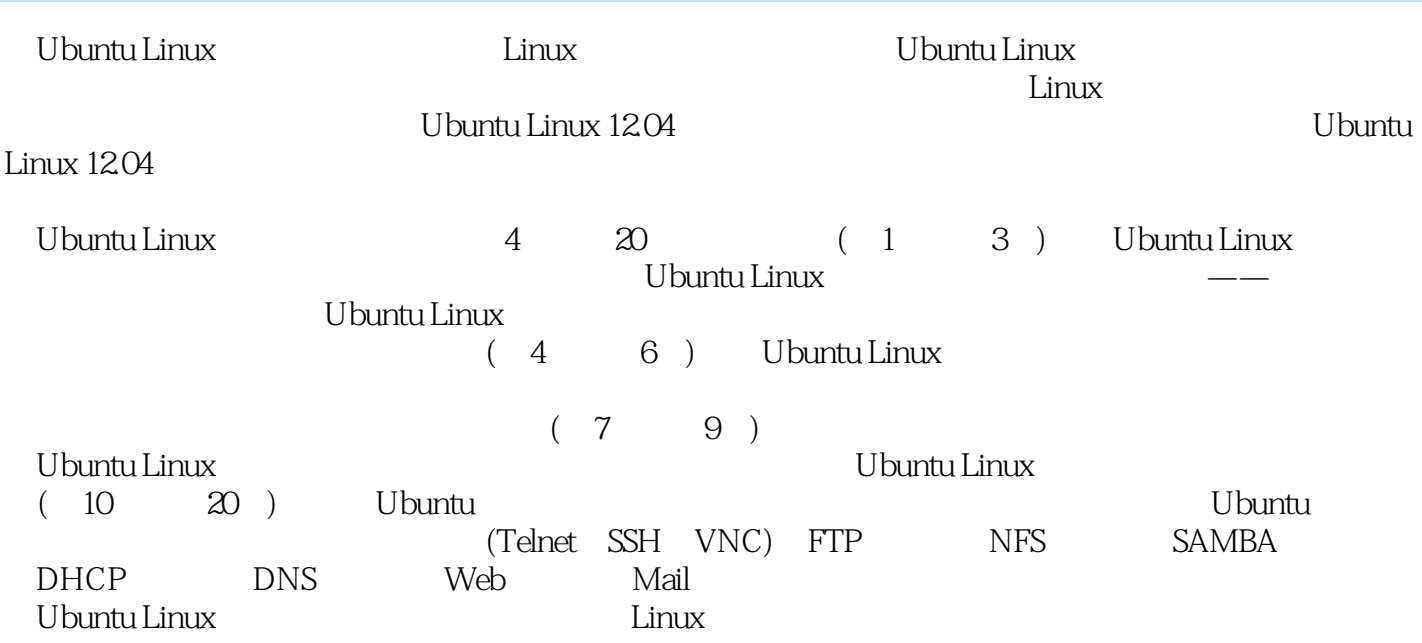

Ubuntu Linux 1 Ubuntu Linux 1.1 Ubuntu Linux  $1.1.1$  Linux  $1.1.2$  Ubuntu  $1.2$  Ubuntu Linux  $\frac{1.21}{1.22}$ 1.2.2 Ubuntu Linux<br>1.3 Ubuntu Linux Ubuntu Linux 1.3.1 Ubuntu Linux 1.3.2 Wubi Ubuntu Linux 1.33 Ubuntu Linux 1.4 Ubuntu Linux 1.4.1 Ubuntu Linux  $1.42$  Unity  $1.43$  $1.44$  $1.5$ 2 Ubuntu Linux  $2.1$  $21.1$  X-WINDOW  $21.2$  Unity  $21.3$  GNOME 2.1.4 Ubuntu 1204 GNOME  $2.2<sub>1</sub>$ 23 2.3.1 Ubuntu<br>2.3.2 Ubuntu Ubuntu  $24$  $24.1$  $24.2$  $25$ 26 3 Shell  $31$  Shell  $3.1.1$  Shell  $31.2$  Shell 3.2 Shell  $32.1$  Shell 32.2 Shell 32.3 Shell 3.3 Shell  $331$  ls  $332$  pwd 333 uname  $334<sub>cd</sub>$  $335<sub>cat</sub>$ 

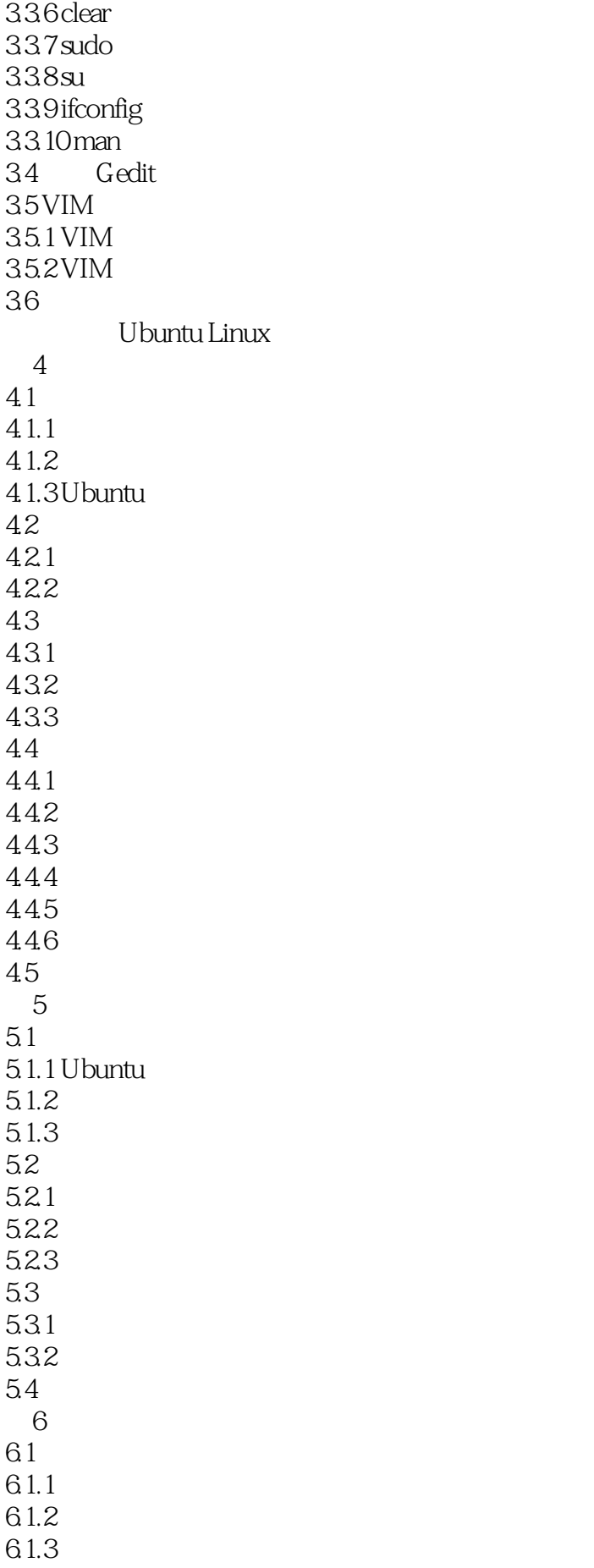

62 621 6.2.2 63 Ubuntu Linux  $7$ 7.1 Ubuntu Office 7.1.1 OpenOffice.org  $7.1.2$  OpenOffice.org  $7.1.3$  LibreOffice 7.2 Writer 7.2.1 Writer 7.2.2 Writer 7.3 LibreOffice
Calc  $7.31$  Calc 7.3.2 Calc 7.4 LibreOffice Impress  $7.4.1$  Impress  $7.42$  Impress 7.5 LibreOffice Draw  $7.5.1$  Draw  $7.5.2$ 7.6PDF 7.6.1 PDF 7.6.2 PDF 7.7 第8章 网络工具应用 8.1 8.1.1 FireFox 8.1.2 FireFox 82 821 APT 8.2.2 823 83 8.3.1 Ubuntu QQ 8.3.2 Empathy 84 8.4.1 Evolution 8.4.2 Evolution 8.4.3 Evolution 85 9 Ubuntu Linux  $9.1$  $9.1.1$  Linux  $9.1.2$  $9.1.3$  $92<sup>°</sup>$  $9.21$ 

9.22 9.3  $9.31$  at  $9.32$  cron 9.4  $9.4.1$ 942  $9.5$ Ubuntu Linux  $10<sup>10</sup>$ 10.1 TCP IP 10.2 IPv4  $10.21$  IP 10.22 10.23 IP 10.3TCP UDP 10.3.1 TCP 10.3.2 UDP  $10.4$  $10.41$ 10.42 105 ARP RARP  $10.51$  ARP RARP 10.5.2 Ubuntu Linux ARP 10.6 ICMP 10.7  $11$  $11.1$ 11.1.1 etc network interfaces  $11.1.2$  $11.2$ 11.2.1 if if if  $\alpha$  if  $\alpha$  i 11.22 nslookup 11.23 ping 11.24 ip  $11.25$  netstat 11.2.6 tcpdump  $11.27$  ftp  $11.28$  route  $11.3$  $11.31$  inetd xinetd 11.32  $11.33$  $11.4$ 11.4.1 iptables  $11.42$  iptables  $11.5$ 12 Ubuntu Linux 12.1 Telnet

12.1.1 Ubuntu Linux 12.1.2 Telnet 12.2 SSH Ubuntu 12.2.1 SSH 12.2.2 SSH Ubuntu 12.3 VNC  $12.31$  VNC 12.32 VNC 12.4 OpenSSH 12.4.1 12.4.2 OpenSSH 12.4.3 OpenSSH  $12.5$ 13 FTP 13.1 FTP 13.1 FTP 13.1.2 FTP 13.1.3 FTP 13.2 Ubuntu Linux VSFTPD 1321 VSFTPD<br>1322 Ubuntu L Ubuntu Linux FTP 13.3 VSFTPD 13.3.1 vsftpd.conf 13.32 1333 13.4 Ubuntu Linux proftpd  $13.41$ 134.2 proftpd.conf  $13.5$  proftpd  $13.5.1$  proftpd 135.2 1353 136 14 NFS 14.1 NFS 14.1.1 NFS 14.1.2 RPC 14.1.3 NFS 14.2 Ubuntu Linux NFS 14.2.1 Ubuntu Linux NFS 14.22 NFS 14.2.3 Ubuntu Linux NFS  $14.24$  $14.25$ 14.3 NFS 14.31 14.32 14.4 NFS 14.4.1 etc fstab NFS

14.4.2 autofs NFS 14.5 15 SAMBA 15.1 SAMBA 15.1.1 SAMBA 15.1.2 SAMBA 15.1.3 SAMBA  $152$  Ubuntu Linux  $12.04$  SAMBA 15.2.1 Ubuntu Linux 1204 SAMBA  $15.2.2$  SAMBA 15.2.3 Samba 15.24 15.3 SAMBA 15.31 15.32  $15.4$ 16 DHCP 16.1 DHCP 16.1.1 DHCP 16.1.2 DHCP 16.2 Ubuntu Linux DHCP 16.2.1 Ubuntu Linux DHCP 16.2.2 DHCP 16.2.3 IP 16.3DHCP 16.31 16.32 16.4 17 DNS 17.1 DNS 17.1.1 DNS  $17.1.2$  Linux 17.2 Ubuntu Linux DNS 17.2.1 Ubuntu Linux DNS 17.22 DNS 17.23 DNS 17.24 Ubuntu Linux DNS 17.3 DNS  $17.31$ 17.32 17.4 18 Web 18.1 Web  $18.1.1$ 18.1.2 Apache 18.1.3 Apache 20 18.2 Ubuntu Linux Apache 18.2.1 Ubuntu Linux Apache 18.2.2 Ubuntu Linux Apache2

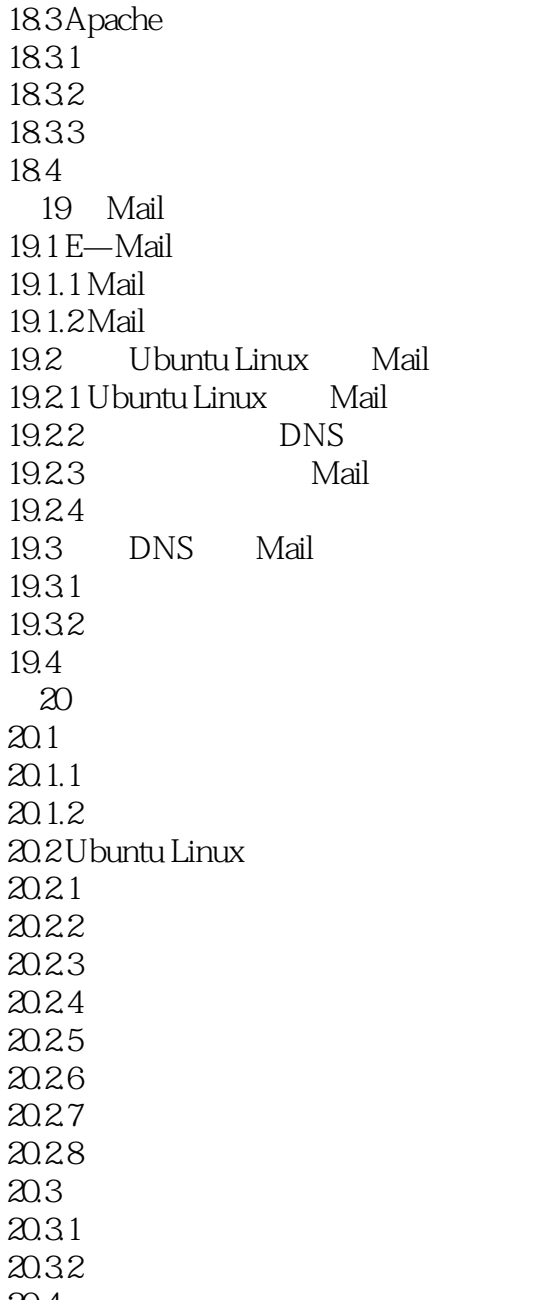

20.4 课后练习

1、In fact, this book lack focus, which makes it too large to find useful information.( Oops, I can't install pinyin input in Ubuntu)

 $2$ 

 $3 \nightharpoonup$ 

 $4\,$ 

本站所提供下载的PDF图书仅提供预览和简介,请支持正版图书。

:www.tushu000.com